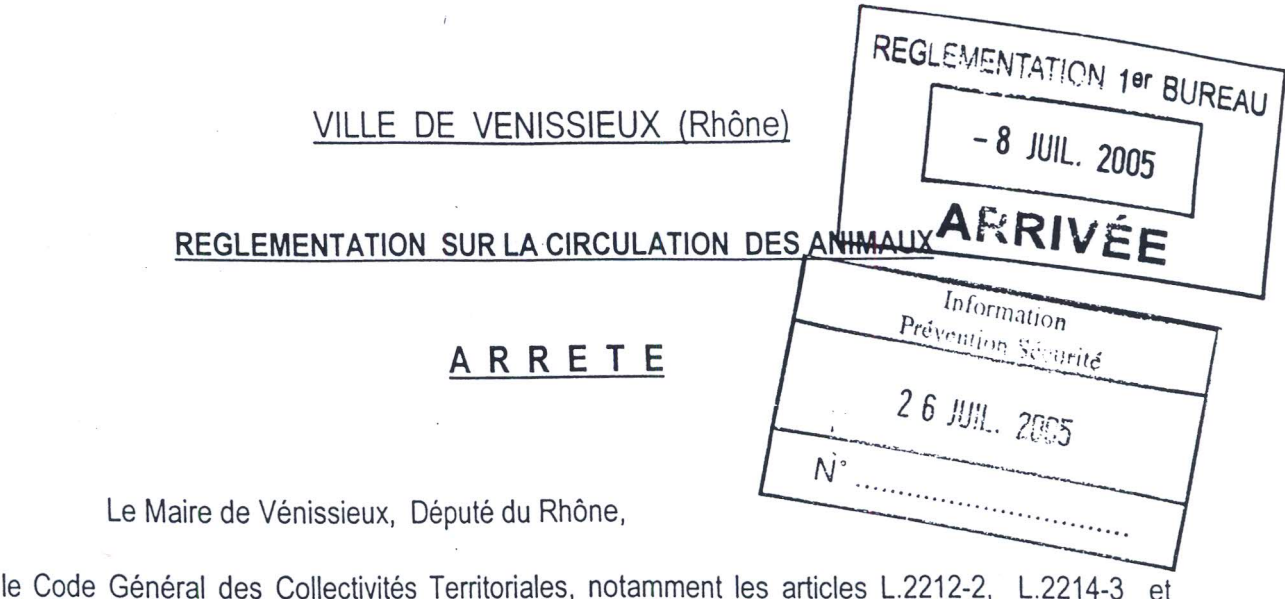

Vu le Code Rural et notamment les articles 211, 212 et 213;

Vu

 $L.2214-4;$ 

Vu le nouveau Code Pénal, notamment les articles 132-75, R.610-5, R.622-2, R.623-3, R.625-3;

Vu l'arrêté préfectoral n°95-3380 du 3 novembre 1995 relatif à la divagation des chiens et chats et aux refuges d'animaux ;

Vu la Loi du 6 janvier 1999 relative aux animaux dangereux et errants et à la protection des animaux ;

Vu le Règlement Sanitaire Départemental en date du 10 avril 1980 et notamment son article 99.6 ;

Vu le Décret du 25 juin 1996 relatif à la lutte contre la rage;

Vu l'avis de la Société Protectrice des Animaux de Lyon et du Sud-Est ;

Considérant la nécessité de réglementer la circulation des animaux susceptibles de présenter un trouble de l'ordre public ou une atteinte à la sécurité publique et dans l'intérêt de l'hygiène générale des voies de la commune :

## ARRETE :

ARTICLE PREMIER - L'arrêté municipal du 14 mars 1997 portant réglementation sur la circulation des animaux est abrogé.  $\ddot{\cdot}$ 

ARTICLE 2 - IL EST INTERDIT de laisser divaguer les chiens, ainsi que tout animal malfaisant ou féroce. L'infraction relative à la divagation est punie par le Code Pénal d'une amende de 150 Euros (tous les chiens doivent être tenus en laisse)